## **Imagenomic Portraiture Plugin For Photoshop Cs3 Free Download [TOP]**

Installing Adobe Photoshop is quite easy. First, you will want to visit Adobe's website . From there, you will want to select the version of Photoshop that you want to download. Once the download is complete, you will need to open it and follow the on-screen instructions. Once the installation is complete, you will need to crack Adobe Photoshop. To do this, you will first need to download a crack for the version of Photoshop that you want to use. Once you have the crack file, you will need to open it and follow the instructions on how to patch the software.

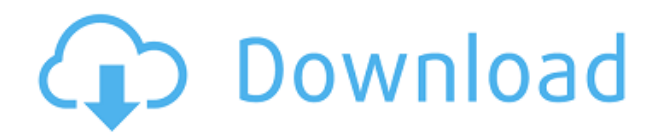

After all, this is a review that doesn't say anything about the actual pros and cons of Photoshop, at least not on the surface, but the cons certainly outweigh the pros. For starters, you pay for the CS/CC editions whether you need them or not, which may come as a shock to some. To be honest, I am not a Photoshop expert but i have been using PS for years and let me tell you there is few applications that is as a easy to use with powerful giving you more control over image editing that I know of. Here are some other applications you might want to check out in case PS is not your cup of tea: Plus WordPress, GIMP, and InDesign are just a few examples of the Aplicomment's software which can be added to your iPad. If you like programming, you can also create applications which run in your iPad! As a freelancer who does web design, I find it almost impossible to design and mockup on my iPhone. However, I have been using Photoshop for years on my iPad and iPhone. Photoshop mobile is not as robust as Photoshop on your computer, but I mostly use it for tweaks and "quick edits" that aren't too critical. To me, it's just the tool I need. Adobe Creative Cloud, the \$69/year subscription for technology-interested artists and designers, is more than the sum of its parts. It's essentially a serial subscription to the hottest photoshopping and illustration software, graphic design, and video making software of today. Let's take a step back, and look at the usual scenario for digital artists and photographers who are looking for a good way to showcase their (or their client's) work. You've seen the ads on TV and online—the one that boasts "You don't even have to finish a RAW file before you can upload." This promises a fast and easy way to get work into the public eye, and this video tutorial is just the ticket. After all, customization is the key to a beautiful image, and the iPhone Edit app allows for plenty of adjustment. The truth of the matter is that it's not a bad way to get started—it's still Photoshop. But it is terribly promising.

## **Download free Photoshop 2021 (Version 22.0.0)License Key 2022**

So, you've spent the last three years perfecting your skills in Lightroom for editing your photos. You're now ready to expand that into an edit suite that can perform every step of the editing process in one place. If that sounds like what you need to do, you can choose from a number of options when it comes to which version of Photoshop you want to use. For Mac or Windows. But, over time, you will most likely end up with both. Lightroom is great for most of your photo tasks, but why stage nearly everything in the same app? We'll dig into it all in Writing.com's guide on Adobe Photoshop. Have you ever had to write a resume or a cover letter? Or maybe, you've even been the person receiving a resume or cover letter. Have you ever found yourself wondering what makes a resume or cover letter a "good one"? As a writer and creative, I've been fortunate to have many wonderful mentors involved in the creative field – illustrator, copywriter, and graphic designer, to name a few of them. I've learned a lot as I've gained experience, and I've been fortunate to have some very kind, thoughtful people share their expertise with me. Given that I've worked as a freelancer and I've worked at companies in different industries, I have really appreciated some of the common distinctions I've come to notice. Here are just a few that I've encountered: We've already explained how all the tools can be used to change an image in different ways. The History palette or History panel can be opened while you're editing an image and allows you to return to any states you've worked on. You can also Ctrl+Z or Cmd+Z simultaneously to undo an action (if you accidentally did something you don't want to keep). e3d0a04c9c

## **Download free Photoshop 2021 (Version 22.0.0)Activation With Product Key [32|64bit] 2023**

Discover how to use the most popular and powerful tools in Adobe Photoshop Elements.From cropping and editing photos in the Content-Aware Crop tool to creating masks with Layer Masks, this book will guide you to use and master these top tools. Moreover, it will teach you how to edit images in its most powerful feature, in the Lightroom-style Develop Mode. Go mobile! This book teaches you how to create vector masks, edit layers efficiently, remove blemishes from your images, and create professional looking artwork with illustrated step-by-steps. This book also teaches how to use many of Adobe's newest features, including Live Blend, Spacing Match, and Reveal Hidden Objects with ease. Whether you're a beginner or an experienced user, this book provides a detailed walkthrough to all the features of Adobe Photoshop Elements 2020. You will also learn how to make changes to images through a variety of methods, from changing text to using the Liquify filter to creating a custom perspective grid. Nowadays, the best Photoshop tutorials, training, plugins, and add-ons enable you to quickly get the good results in Photoshop. We've listed the best Photoshop tutorials at the base of this page. All of them are designed by professional photographers and graphic designers who work at various big brands and creative companies. **Adobe Photoshop Tutorials:** These Photoshop tutorials cover all the latest features in Photoshop and focus on different topics like how to add watermarks to Photoshop, how to prepare images in Photoshop, how to photo retouching in Photoshop, how to tweak pictures in Photoshop, how to remove people without Photoshop, and many more. Photoshop is one of the most powerful graphics editing software that impacts business, marketing, content, fine art, illustration, and many other creative industries. And Photoshop tutorials are always available to help you learn new techniques and techniques.

magic pro filter for photoshop cs3 free download photoshop cs3 master collection free download mixer brush tool photoshop cs3 download photoshop cs3 for mac free download crack adobe photoshop cs3 ex- morden download microsoft photoshop cs3 free download photoshop cs3 free download with crack free download photoshop cs3 portable free download cs3 photoshop full version with crack download cs3 photoshop free full version

Accelerated Mobile Pages and HTML5 (AMP) is a collection of open web technologies designed to speed up web page delivery on mobile devices. The site uses AMP technologies to compress the page content to speed up load time. In addition, the site can use AMP to implement interactive features such as videos and maps. RGB color space is a color model where each primary color: red, green, and blue, is represented by its own single number value. Just like CMY. In reality, however, RGB's light-sensitive cells are not as sensitive as the four distinct cells of the CMY color space. That makes cyan, magenta, yellow, and black a bit less accurate reflections of the actual colors in the original image. A digital photo album is a collection of photos organized and displayed by dates, people, places, and other recurring themes. A digital photo album can be as simple or complex as the creator wants, but it's important to manage a photo album and order it so images can be viewed in the best order for the client or audience. If something needs to come before this or that week, that decision needs to be made within the photo album, and the ordering method can be as simple as clicking on an image extension button to swap the order of the photos. The Dashboard is a central interface that allows Adobe Muse users to manage their projects. In Adobe Muse CS5, users

accessed the Dashboard with ease by clicking the "Dashboard" icon in the top-left corner of the screen, which brought up a set of icons representing commonly used panels. Users can also create and customize additional panels in order to do whatever they need to from the Dashboard.

Photoshop is widely considered to be the "Swiss Army Knife" of graphic design, and Photoshop Elements remains the fastest and easiest way to do that work. With new features like Deep Healing (beta), Cartoonize and Content-Aware Fill, it's easier than ever to transform an image from ordinary to extraordinary. Elements 20 adds many new capabilities, including image editing tools, imagesharing enhancements, streamlined RAW workflows and powerful AI-powered photo-editing features. It also handles both RAW and professional-level compressed image files. "Include the full library of Photoshop architecture improvements and AI upgrades from Photoshop to make Elements 20 easy to get started with and an excellent value," said Jonathan Chokkattu, Photoshop product manager. "We've added a number of conveniences to help make the user experience easier. depthof-field effects are fast, video capabilities are updated, and you can upload RAW files directly into the cloud. With the new features, we've kept the price point the same," said Felipe Hoffa, Photoshop product manager. Chokkattu continued, "Adobe is innovating with Elements to deliver a rich and empowering photography experience not possible before now. We're supporting an even wider range of color spaces through iOS output and richer file formats in order to continue to provide the most powerful tools to consumers. And going forward, we are committed to releasing more general purpose desktop applications like ArtRage, Adobe Color and Adobe Acrobat, as well as the mobile apps and service."

<https://soundcloud.com/radovaonninkb/windows-10-digital-activation-program-v132> <https://soundcloud.com/lugarmeteon/grb-objective-physics-pdf-download> <https://soundcloud.com/edanunnor1989/professional-gp300-gm300-series-cps-r03-12-03zip> <https://soundcloud.com/lebarimonhimd/descargar-garrick-tricicle-dvdrip> <https://soundcloud.com/safurlwahq/oxford-english-for-careers-tourism-3-students-book-download> <https://soundcloud.com/thopenpena1977/wysiwyg-web-builder-1522-crack> <https://soundcloud.com/gagnergotaasu/whatsender-pro-50-pre-cracked-free-download-latest> <https://soundcloud.com/onnimascu1973/outlafangent> <https://soundcloud.com/edhanlepa1988/big-jon-pc-games-price-is-right-download-18> <https://soundcloud.com/lebarimonhimd/singrecabcia>

Adobe has released its fourth major upgrade to Photoshop in the last 15 months. It continues to add features to this powerful imaging package and is planning on further extending the line and improving the experience for future users. Among the new features in this version are easier and more flexible file formats, a significantly improved database module, and a suite of Python-accessible tools. On top of that, you can now Make a 3D model of your client's logo, and quickly add and annotate layers to a 3D model. Adobe Photoshop has a hierarchy of levels that consists of Digital Asset Management, Color, Layers, Effects, Text & Paths, Patterns, Video, and Raw. The free Adobe Photoshop alternatives, like GIMP, are simply knock-offs of the features of Photoshop and have shallow features that often lack the depth of Photoshop. Shortly after the initial launch of Photoshop, the WYSIWYG/WYSIWYG editor got itself absorbed into Photoshop as the default photo editor. However, WYSIWYG editors have been used extensively at the earliest days of Photoshop. The WYSIWYG situation was seen as a hindrance to the users upgrading from Paint Shop Pro, and it was restored to a separate application. With the introduction of Photoshop CS3, the brightness and contrast settings were automated, giving users a much improved way to use Photoshop. The ability

to use Adobe's Digital Negative (DNG) format, which is the successor to Adobe's proprietary TIFF format, was introduced with Photoshop CS3.

[https://www.dpfremovalnottingham.com/wp-content/uploads/2023/01/Adobe-Photoshop-Cs4-110-Fre](https://www.dpfremovalnottingham.com/wp-content/uploads/2023/01/Adobe-Photoshop-Cs4-110-Free-Download-Full-Version-REPACK.pdf) [e-Download-Full-Version-REPACK.pdf](https://www.dpfremovalnottingham.com/wp-content/uploads/2023/01/Adobe-Photoshop-Cs4-110-Free-Download-Full-Version-REPACK.pdf) [https://funnymemes.co/memes/Photoshop-CC-2015-Version-16-With-Registration-Code-Keygen-For-Li](https://funnymemes.co/memes/Photoshop-CC-2015-Version-16-With-Registration-Code-Keygen-For-LifeTime-lifetimE-patch-2.pdf) [feTime-lifetimE-patch-2.pdf](https://funnymemes.co/memes/Photoshop-CC-2015-Version-16-With-Registration-Code-Keygen-For-LifeTime-lifetimE-patch-2.pdf) [https://gsb-consulting-ltd.com/wp-content/uploads/2023/01/Adobe\\_Photoshop\\_2020\\_version\\_21.pdf](https://gsb-consulting-ltd.com/wp-content/uploads/2023/01/Adobe_Photoshop_2020_version_21.pdf) [https://niceclipart.com/photoshop-cc-2015-version-17-download-serial-number-win-mac-64-bits-new-](https://niceclipart.com/photoshop-cc-2015-version-17-download-serial-number-win-mac-64-bits-new-2022/)[2022/](https://niceclipart.com/photoshop-cc-2015-version-17-download-serial-number-win-mac-64-bits-new-2022/) [https://otovice.com/wp-content/uploads/2023/01/Photoshop-2021-Version-224-Full-Product-Key-For-](https://otovice.com/wp-content/uploads/2023/01/Photoshop-2021-Version-224-Full-Product-Key-For-Windows-Latest-2022.pdf)[Windows-Latest-2022.pdf](https://otovice.com/wp-content/uploads/2023/01/Photoshop-2021-Version-224-Full-Product-Key-For-Windows-Latest-2022.pdf) <https://www.footandmatch.com/wp-content/uploads/2023/01/nithalee.pdf> <http://www.lab20.it/2023/01/02/windows-photoshop-7-0-free-download-link/> <http://www.cryptofxinsider.com/?p=60789> <https://monkeyforestubud.id/adobe-photoshop-cs4-download-license-key-windows-10-11-x64-2023/> <https://factspt.org/wp-content/uploads/2023/01/takefarr.pdf> [https://makeupshopbynaho.com/wp-content/uploads/2023/01/Photoshop-2021-Version-2243-Downloa](https://makeupshopbynaho.com/wp-content/uploads/2023/01/Photoshop-2021-Version-2243-Download-free-Product-Key-Full-Keygen-2022.pdf) [d-free-Product-Key-Full-Keygen-2022.pdf](https://makeupshopbynaho.com/wp-content/uploads/2023/01/Photoshop-2021-Version-2243-Download-free-Product-Key-Full-Keygen-2022.pdf) <https://lookingforlilith.org/rain-brush-free-download-photoshop-best/> [https://nakvartire.com/wp-content/uploads/2023/01/Spot-Healing-Brush-Tool-In-Photoshop-70-Free-D](https://nakvartire.com/wp-content/uploads/2023/01/Spot-Healing-Brush-Tool-In-Photoshop-70-Free-Download-EXCLUSIVE.pdf) [ownload-EXCLUSIVE.pdf](https://nakvartire.com/wp-content/uploads/2023/01/Spot-Healing-Brush-Tool-In-Photoshop-70-Free-Download-EXCLUSIVE.pdf) <https://www.hhlacademy.com/advert/final-touch-software-for-photoshop-cs3-free-download-fix/> [https://entrelink.hk/uncategorized/download-free-photoshop-2022-version-23-4-1-with-licence-key-ha](https://entrelink.hk/uncategorized/download-free-photoshop-2022-version-23-4-1-with-licence-key-hacked-windows-lifetime-patch-2023/) [cked-windows-lifetime-patch-2023/](https://entrelink.hk/uncategorized/download-free-photoshop-2022-version-23-4-1-with-licence-key-hacked-windows-lifetime-patch-2023/) [https://www.pedomanindonesia.com/advert/download-photoshop-cc-2019-version-20-license-key-seri](https://www.pedomanindonesia.com/advert/download-photoshop-cc-2019-version-20-license-key-serial-key-win-mac-updated-2023/) [al-key-win-mac-updated-2023/](https://www.pedomanindonesia.com/advert/download-photoshop-cc-2019-version-20-license-key-serial-key-win-mac-updated-2023/) <http://thisaddiction.org/download-photoshop-12-patched/> <http://jorjor.ca/wp-content/uploads/2023/01/kamahial.pdf> <https://webdigitalland.com/wp-content/uploads/2023/01/clodas.pdf> <https://bekasiworkhub.com/wp-content/uploads/2023/01/quadquyn.pdf> <https://www.theconstitutionalcitizen.com/wp-content/uploads/2023/01/welgit.pdf> <https://www.dpfremovalnottingham.com/wp-content/uploads/2023/01/ravlenn.pdf> <https://snkrslab.mx/wp-content/uploads/2023/01/fersay.pdf> <https://lexcliq.com/download-adobe-cs3-photoshop-free-full-version-link/> [https://purosautosdetroit.com/2023/01/02/photoshop-2021-version-22-0-0-download-free-activation-k](https://purosautosdetroit.com/2023/01/02/photoshop-2021-version-22-0-0-download-free-activation-key-lifetime-release-2022/) [ey-lifetime-release-2022/](https://purosautosdetroit.com/2023/01/02/photoshop-2021-version-22-0-0-download-free-activation-key-lifetime-release-2022/) [https://www.oligoflowersbeauty.it/adobe-photoshop-cs6-download-free-with-registration-code-keygen](https://www.oligoflowersbeauty.it/adobe-photoshop-cs6-download-free-with-registration-code-keygen-for-lifetime-for-windows-x64-2023/) [-for-lifetime-for-windows-x64-2023/](https://www.oligoflowersbeauty.it/adobe-photoshop-cs6-download-free-with-registration-code-keygen-for-lifetime-for-windows-x64-2023/) [http://www.chelancove.com/photoshop-2021-version-22-5-download-torrent-win-mac-64-bits-latest-u](http://www.chelancove.com/photoshop-2021-version-22-5-download-torrent-win-mac-64-bits-latest-update-2022/) [pdate-2022/](http://www.chelancove.com/photoshop-2021-version-22-5-download-torrent-win-mac-64-bits-latest-update-2022/) <https://fotofables.com/photoshop-activator-mac-win-3264bit-2022/> [/wp-content/uploads/2023/01/marala.pdf](http://127.0.0.1/wp-content/uploads/2023/01/marala.pdf) <http://mysleepanddreams.com/?p=39954> <https://www.interprys.it/wp-content/uploads/2023/01/galepint.pdf> [https://www.anunciandoinmuebles.com/camera-raw-presets-for-photoshop-cc-free-download-patched](https://www.anunciandoinmuebles.com/camera-raw-presets-for-photoshop-cc-free-download-patched/) [/](https://www.anunciandoinmuebles.com/camera-raw-presets-for-photoshop-cc-free-download-patched/) [https://revivalgate.net/wp-content/uploads/2023/01/Download-Photoshop-2022-License-Keygen-Crac](https://revivalgate.net/wp-content/uploads/2023/01/Download-Photoshop-2022-License-Keygen-Cracked-x3264-upDated-2023.pdf) [ked-x3264-upDated-2023.pdf](https://revivalgate.net/wp-content/uploads/2023/01/Download-Photoshop-2022-License-Keygen-Cracked-x3264-upDated-2023.pdf)

<https://ubex.in/wp-content/uploads/2023/01/kainath.pdf>

[https://toserba-muslim.com/wp-content/uploads/2023/01/Download-Photoshop-In-Android-EXCLUSIV](https://toserba-muslim.com/wp-content/uploads/2023/01/Download-Photoshop-In-Android-EXCLUSIVE.pdf) [E.pdf](https://toserba-muslim.com/wp-content/uploads/2023/01/Download-Photoshop-In-Android-EXCLUSIVE.pdf)

<http://alluneed.company/?p=28439>

[https://www.indiantourister.com/wp-content/uploads/2023/01/Adobe-Photoshop-Cs4-Version-110-Fre](https://www.indiantourister.com/wp-content/uploads/2023/01/Adobe-Photoshop-Cs4-Version-110-Free-Download-VERIFIED.pdf) [e-Download-VERIFIED.pdf](https://www.indiantourister.com/wp-content/uploads/2023/01/Adobe-Photoshop-Cs4-Version-110-Free-Download-VERIFIED.pdf)

[https://bdmentors.org/2023/01/02/download-photoshop-2022-version-23-free-registration-code-crack](https://bdmentors.org/2023/01/02/download-photoshop-2022-version-23-free-registration-code-crack-for-pc-3264bit-2022/)[for-pc-3264bit-2022/](https://bdmentors.org/2023/01/02/download-photoshop-2022-version-23-free-registration-code-crack-for-pc-3264bit-2022/)

[https://mainemadedirect.com/wp-content/uploads/2023/01/Download-Adobe-Photoshop-EXpress-With](https://mainemadedirect.com/wp-content/uploads/2023/01/Download-Adobe-Photoshop-EXpress-With-Key-64-Bits-latest-updaTe-2022.pdf) [-Key-64-Bits-latest-updaTe-2022.pdf](https://mainemadedirect.com/wp-content/uploads/2023/01/Download-Adobe-Photoshop-EXpress-With-Key-64-Bits-latest-updaTe-2022.pdf)

[https://thecryptobee.com/photoshop-2022-download-free-crack-license-key-full-x32-64-latest-release-](https://thecryptobee.com/photoshop-2022-download-free-crack-license-key-full-x32-64-latest-release-2022/)[2022/](https://thecryptobee.com/photoshop-2022-download-free-crack-license-key-full-x32-64-latest-release-2022/)

"We are pleased to be working with Adobe in making the web a more immersive and interactive experience that Photoshop users on desktop and mobile devices can use wherever they are," said Joe Gebbia, CEO, Flickr. "The Cloud workspace allows anyone to easily access Photoshop even when they don't have the desktop app, and Share for Review enables anyone to edit images online on the web. This will make it much easier for crowdsourced photographers to create great images and work together in the editing process. • New Photoshop tools – The new Delete Tool and Fill Tool. In earlier versions of Photoshop, there was no easy way for users to mask out a group of objects in an image. Now, when you select an object, such as a car, with the Select tool and mouse over the surrounding area, Photoshop shows a translucent crop tool. The user can now click to choose the areas to be masked out and then click again to select and delete the object. • New Serif (serif) graphic that makes letter edges clear and more consistent. Many typography and design professionals have found that the new Serif tool makes the edges of letters and other type more clear and consistent. The tool was introduced with the release of Photoshop CC in 2015 and makes it even easier to edit font areas and select and delete any unwanted parts of a letter. • Content-Aware Scaling. Content-aware Scaling works with images at high resolution to make them smaller, without sacrificing quality. Users can adjust the size of a document and create smaller versions of that document at any resolution without losing the quality.